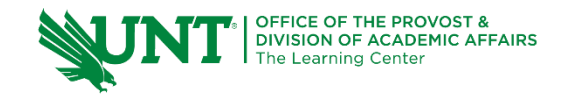

# **TutorTube: Pointers** in C

### **Introduction**

Hello and welcome to TutorTube, where The Learning Center's Lead Tutors help you understand challenging course concepts with easy to understand videos. My name is Kalvin Garcia, Lead Tutor for Computer Science. In today's video, we will explore **pointers**.

Sometimes programs can get very large, especially when we declare a bunch of variables in our **functions**, our **structs**, our **classes**. **Pointers** can help minimize the memory being used by our programs, while also allowing for dynamic **allocation** of memory.

## **Pointer Types and Addresses**

A variable's **address** is the location a variable's **value** is stored. What does that have to do with **pointer**? Well, a **pointer** is a variable, but **addresses** are the **values** it holds. Wikipedia's hyperlinks that lead to other wiki articles are **pointers** to those articles. They use the address of the pages to point to their location.

A **pointer** is declared using the same data types as variables. To show the data type is a pointer we add an **\* (asterisk)** symbol: **type\* pointer\_name** or **type \*pointer\_name**. A particular **pointer** type can only store **address** of the same **value** type. This means, for example, **int\*** can only store **int addresses.**

# **Allocating Memory**

**Pointers** don't need to be assigned variable **addresses**. We can also **allocate** the memory they use ourselves, as programmers. Our program allocates the memory a pointer uses during **run-time**.

If we have an **int pointer**, **ptr**, we can **allocate** memory to the **pointer** using the C function **malloc()**: **ptr = (int\*)malloc(N \* sizeof(int))**. We can then assign **value** to the **pointer** by **dereferencing** it using the **\* (asterisk)**. If we were to output the **pointer**, what would be displayed? What if we output the **dereferenced pointer**?

Using the concept of **dereferencing**, we can perform arithmetic with our **pointer**. In this case, we will add 10 to out **pointer**'s stored **value**. If we again output the **pointer**, what will we see? What if we **dereference** it?

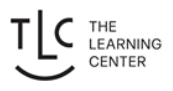

In both cases, we find that outputting the **pointer** displays an **address**. This **address** remains the same even after performing arithmetic to our **pointer**'s **value**, which does change.

What if we instead wanted to create an **array**? We would use the same **malloc** function, but instead we'll use **calloc()**: **ptr = (int\*)calloc(sizeof(int), N)**. Inside of the brackets, we would need to declare the size of the **array**.

There are many ways to **dereference array pointers**. One method is using **array** notation, which uses the **[] (square brackets)** to denote the **index** of the **array** we are using: **ptr[i]**. This makes sense since we **allocated** an **array** of memory. Another method is using the **\* (asterisk)** as before and adding the **index** to the **initial address** stored in our **pointer**: **\*(ptr + i)**. This is because the memory is **allocated** in series.

Therefore, we can add to the **address** and find the next **address** of our **array**. To show this is the case, we can output **ptr + i** and **&ptr[i]**, side-by-side. We know that **referencing** a variable gives its **address**, so the **address &ptr[i]** should match **ptr + i**, which is our **initial address** plus the **index**.

#### **Deallocating Memory**

When we **allocate** the memory ourselves within our program, the compiler and computer don't know when to stop reserving the **allocated** memory slots, so we must tell the computer. We do this by **freeing** the **pointer** within our program whenever we are done using it.

In our previous example program, I did not use the C++ **delete** operator to **free** our **pointer**, but it still compiled. Again, the compiler does not know when we are **allocating** memory because it is done during **run-time**. It is good practice to always **free pointers** to avoid memory leaks.

In C++, this is done using the **delete**, as in: **delete ptr**, for single variables, and **delete [] ptr**, for array pointers.

#### **Outro**

Though we did not talk about C allocation methods, it is still important to note: we cannot **allocate pointers** by combining C and C++ methods. That is, if we **allocate** using **new**, we cannot use **realloc()** to resize the memory allocated. This is also true for **delete** and **free()**. If a **pointer** was **allocated** using **malloc()**, we

cannot use **delete**. If a **pointer** was **allocated** using **new**, we cannot use **free()**. Remember, **new** goes with **delete** and **malloc()**/**calloc()** go with **free()**.

Thank you for watching TutorTube! I hope you enjoyed this video. Please subscribe to our channel for more exciting videos. Check out the links in the description below for more information about The Learning Center and follow us on social media. See you next time!

## **Code**

#include <stdio.h>

#include <stdlib.h>

#define SIZE 3

int main() {

//Allocating memory C int\* ptr;

### /\*

//Allocate using malloc()

 $ptr = (int*)$ malloc $(1 * sizeof(int))$ ;

//Assign a value

\*ptr =  $10$ ;

//Output the pointer

printf("%p\n", ptr);

//Output the dereferenced pointer

printf("%d\n", \*ptr);

//Do arithmetic with pointer

\*ptr =  $*$ ptr + 10;

//Output pointer

printf("%p\n", ptr); //Output dereferenced pointer printf("%d\n", \*ptr);

free(ptr);

\*/

```
//Allocate using calloc()
ptr = (int*)calloc(SIZE, sizeof(int));
//Assign values
for(int i = 0; i < SIZE; ++i)
      ptr[i] = i;//Output the pointer and dereferenced pointer
for(int i = 0; i < SIZE; ++i) {
      printf("%d\n", *(ptr + i));
      printf("%p\n\cdot n", ptr + i);
      printf("%p\n", &ptr[i]);
}
//resize the pointer
const int NEW_SIZE = SIZE + 1;
ptr = (int*)realloc(ptr, NEW_SIZE * sizeof(int));
//Assign the newest value
*(ptr + 3) = 3;//ptr[3]
//Output the pointer and the dereferenced pointer
for(int i = 0; i < NEW_SIZE; ++i) {
```
printf("%d\n", ptr[i]); printf("%p\n", (ptr + i));

}

free(ptr);

return 0;

}